# **reStructuredText Support in Trac**

# **Introduction**

Trac supports <u>?reStructuredText (RST)</u> as an alternative to wiki markup where WikiFormatting is used.

From the reStucturedText webpage:

"reStructuredText is an easy-to-read, what-you-see-is-what-you-get plaintext markup syntax and parser system. It is useful for in-line program documentation (such as Python docstrings), for quickly creating simple web pages, and for standalone documents. reStructuredText is designed for extensibility for specific application domains."

If you want a file from your Subversion repository to be displayed as reStructuredText in the Trac source browser, set text/x-rst as the value for the Subversion property svn:mime-type, or add the extension rst to the filename. See [?this example.](http://trac.edgewall.org/intertrac/source%3A/trunk/INSTALL.rst)

The examples will only be rendered as reStructuredText if docutils is installed. If Pygments is installed but docutils is not installed, the examples will be syntax-highlighted rather than rendered as reStructuredText.

### **Requirements**

To activate RST support in Trac, install the python docutils package with the command easy\_install docutils, or through your operating system package manager. If not already available on your operating system, you can download it from [?PyPI.](https://pypi.python.org/pypi/docutils)

#### **More information on RST**

- [?reStructuredText Website](http://docutils.sourceforge.net/rst.html)
- [?RST Quick Reference](http://docutils.sourceforge.net/docs/rst/quickref.html)

# **Using RST in Trac**

To specify that a block of text should be parsed using RST, use the *rst* processor.

### **TracLinks in reStructuredText**

• Trac provides a custom RST directive trac:: to allow TracLinks from within RST text.

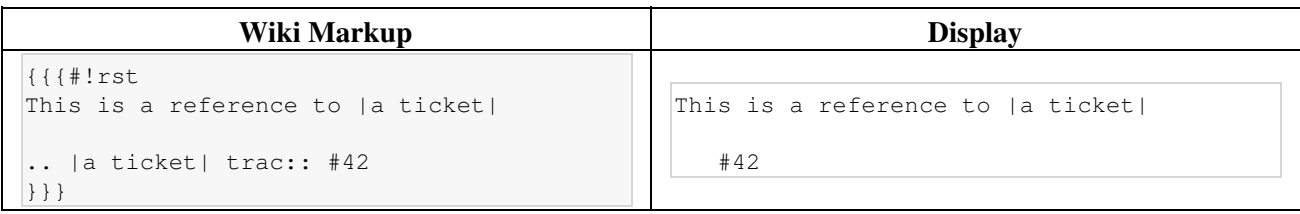

• You can also use the custom : trac: role to create TracLinks in RST.

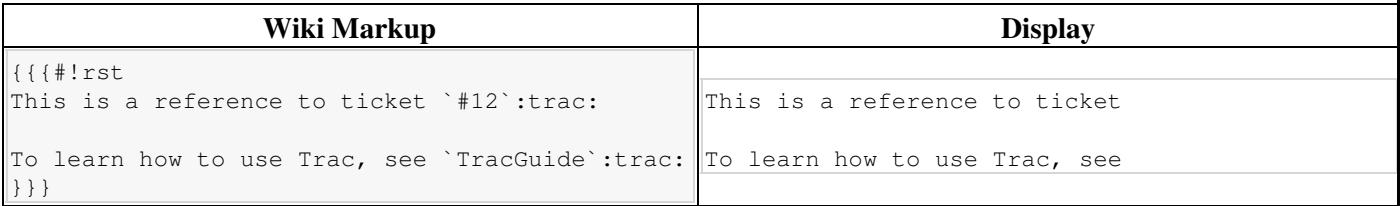

For a complete example of all uses of the :trac: role, see WikiRestructuredTextLinks.

## **Syntax highlighting in reStructuredText**

There is a directive for doing TracSyntaxColoring in RST as well. The directive is called code-block:

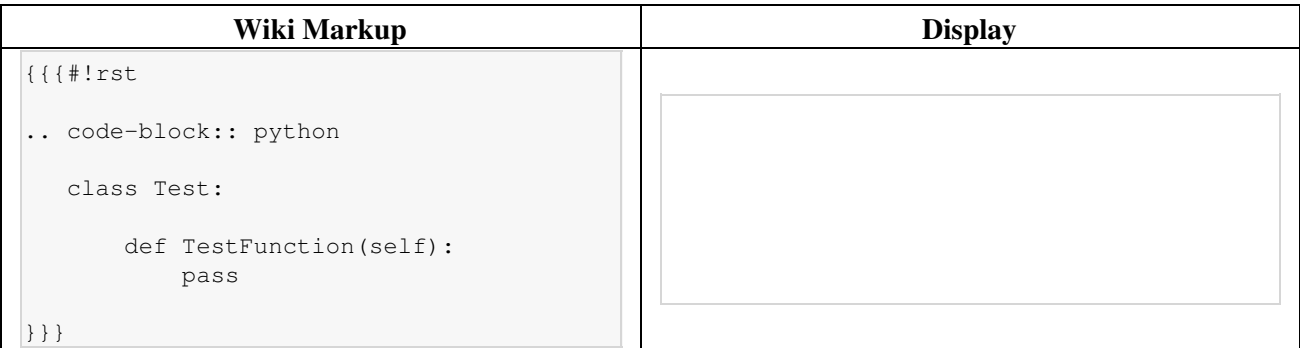

Note the need to indent the code at least one character after the .. code-block directive.

## **Wiki Macros in reStructuredText**

To enable Wiki Macros in RST, you use the same code-block directive as for syntax highlighting:

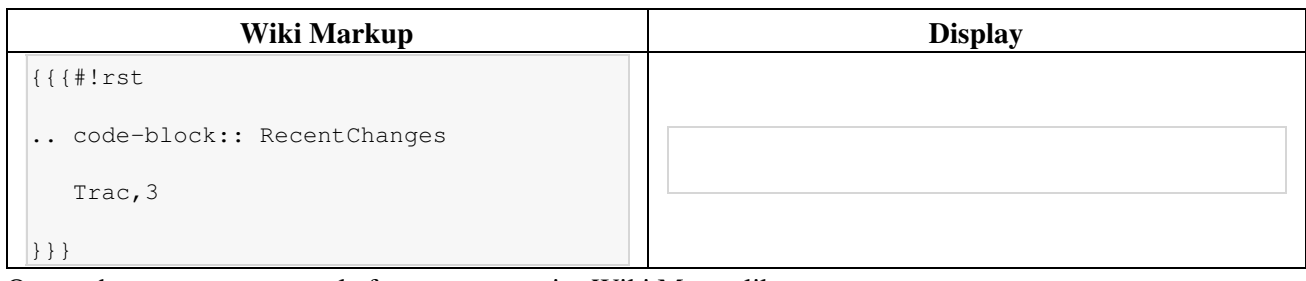

Or use the :code-block: role for a more concise Wiki Macro-like syntax:

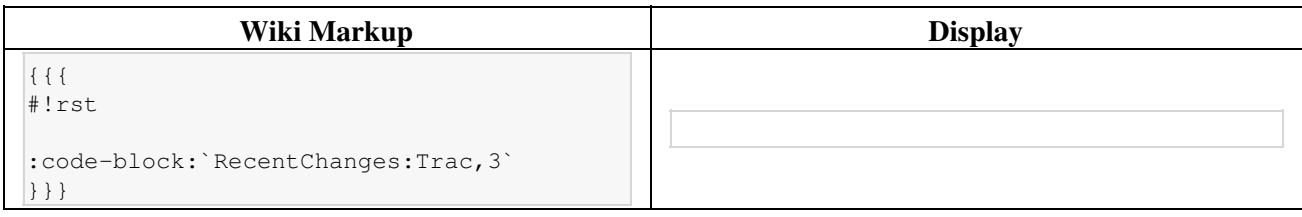

#### **Bigger RST Example**

The example below should be self-explanatory:

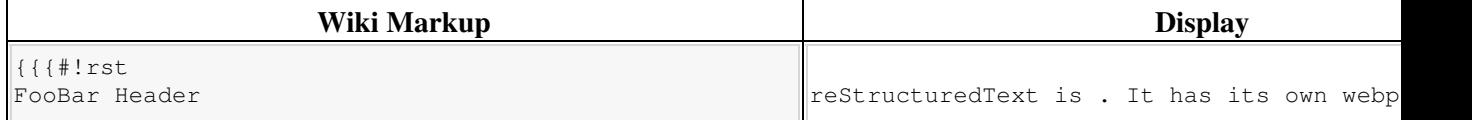

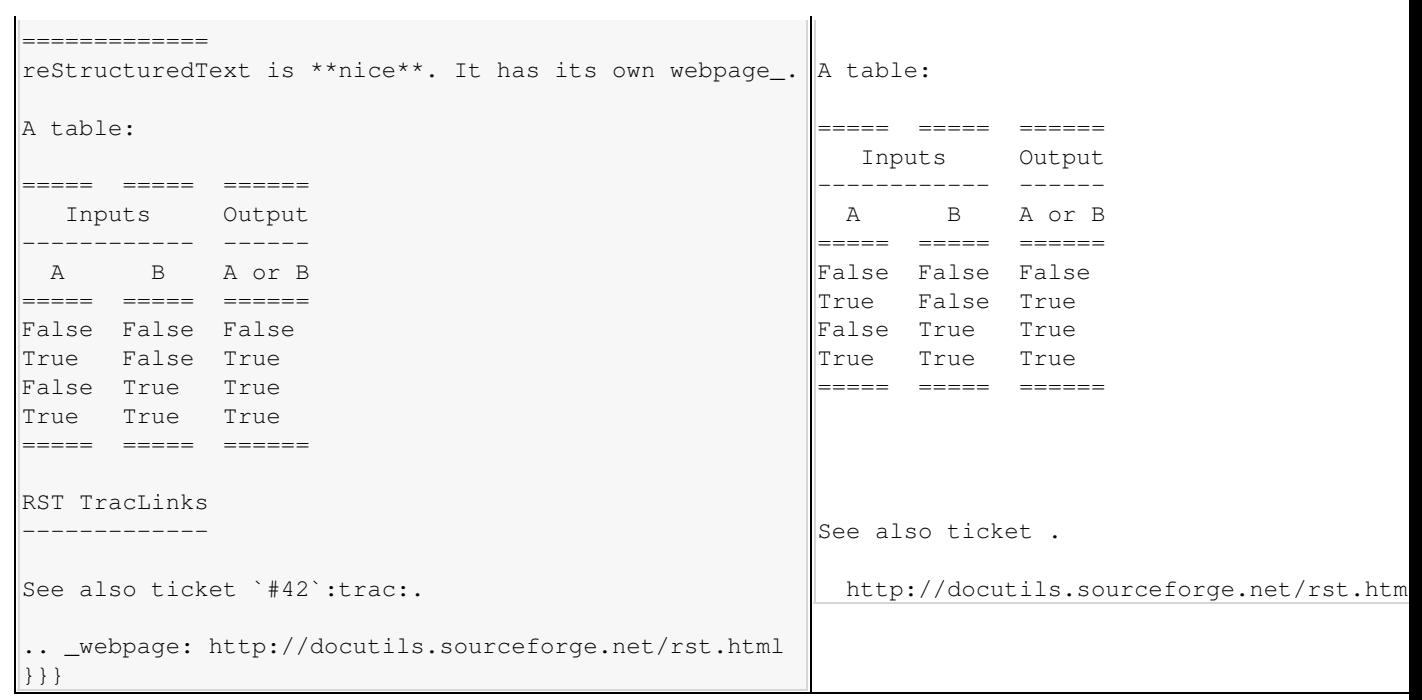

See also: WikiRestructuredTextLinks, WikiProcessors, WikiFormatting